# II. 1. Grundelemente der Programmierung

- **1. Erste Schritte**
- 2. Einfache Datentypen

**3. Anweisungen und Kontrollstrukturen**

- an<br>Ma **4. Verifikation**
- **5. Reihungen (Arrays)**

# **3. Anweisungen und Kontrollstrukturen 3. Anweisungen und Kontrollstrukturen**

**Methodenaufruf**

**Zuweisung**

**Bedingte Anweisungen (if, switch )**

**Schleifen (while, do, for )**

**Sprunganweisungen (break, continue )**

# **Anweisung Anweisung**

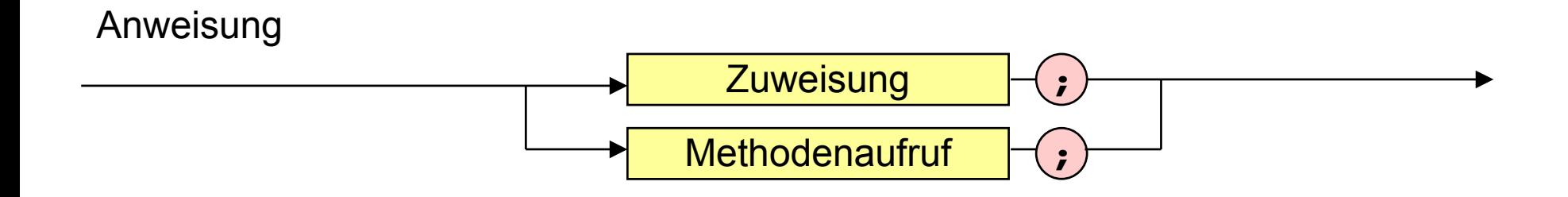

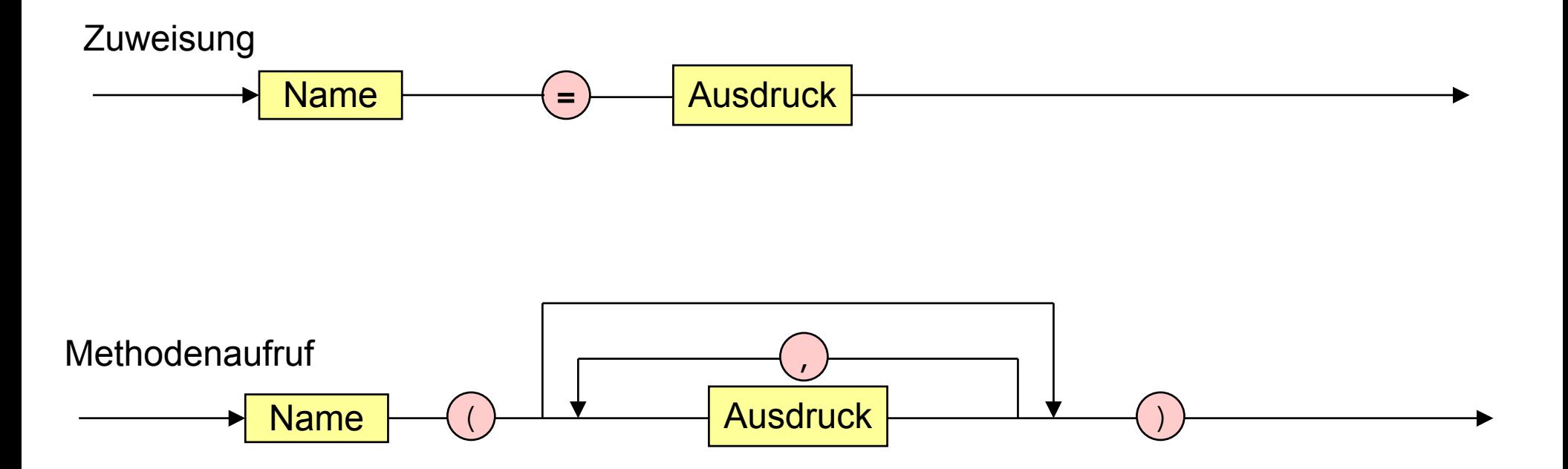

 $\sim$ 

### **Methodenaufruf Methodenaufruf**

```
public class Rechnung {
```

```
 public static void main (String [] arguments) {
```

```
int x = 10;
int y = -1 + 23 * 33 + 3 * 7 * (5 + 6);
```
**System.out.print ("Das Resultat ist "); System.out.println (x + y);**

**}**

**}**

## **Bedingte Anweisung**

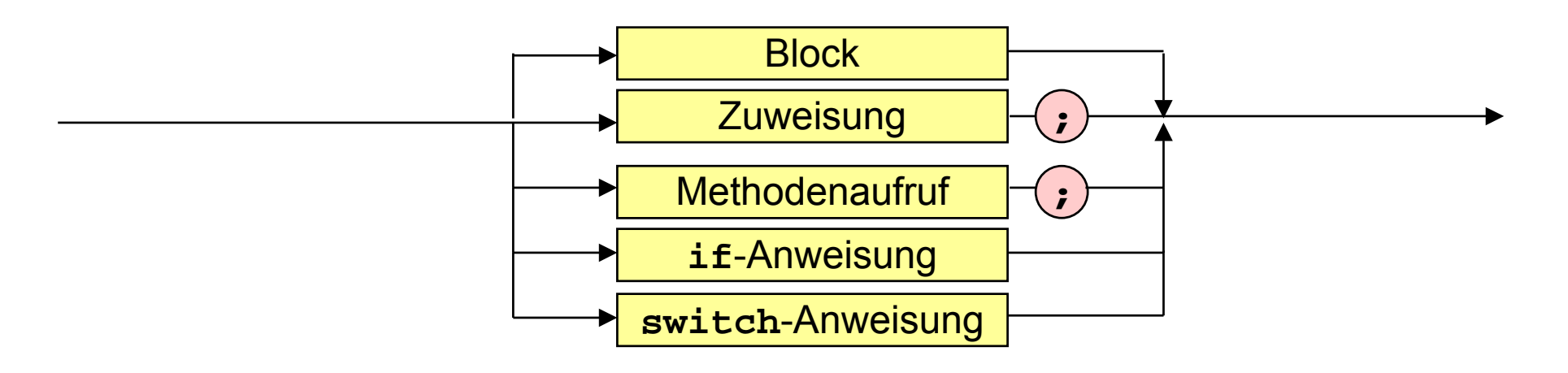

**if**-Anweisung

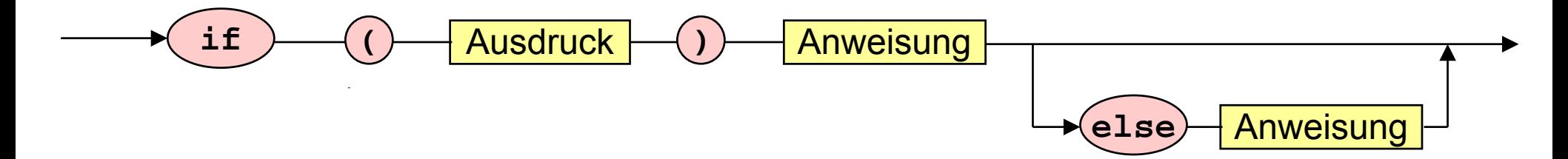

#### **Methoden mit** *if***-Anweisung**

```
int i = IO.Eingabe (), j = IO.Eingabe();
if (i == 5)if (j == 5) System.out.println ("i und j sind 5.");
     else System.out.println ("i ist 5, j ist nicht 5.");
```

```
int i = IO.Eingabe (), j = IO.Eingabe();
if (i = = 5) {
    if (i == 5) System.out.println ("i und j sind 5.");
}
else System.out.println ("i ist nicht 5, " +
                           "keine Aussage für j.");
```
# **Bedingte Anweisung**

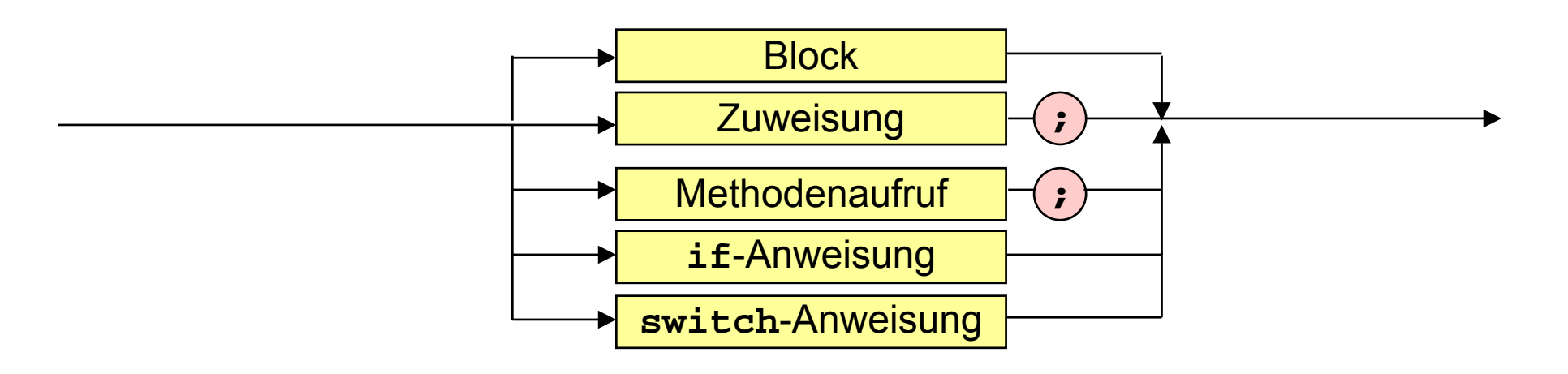

**switch**-Anweisung

**default**

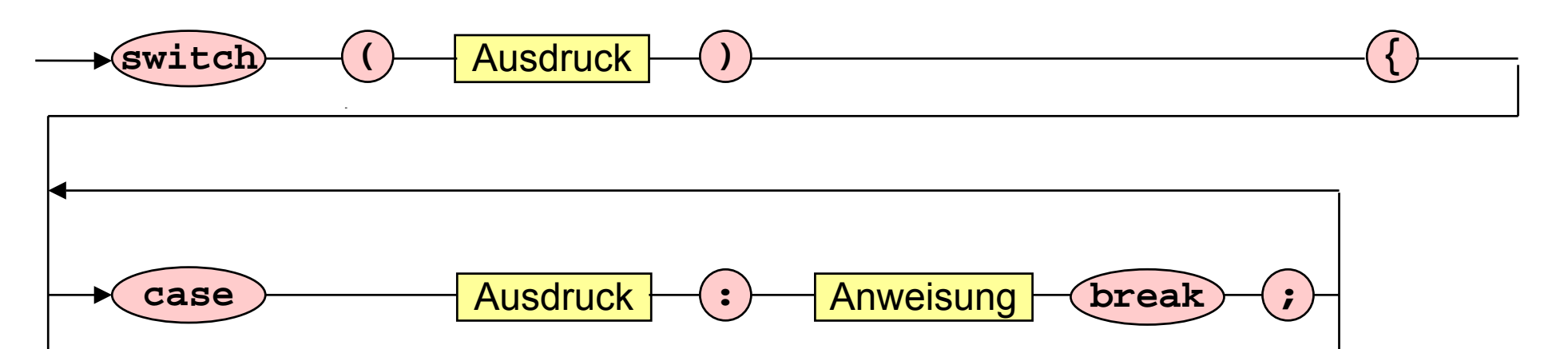

Anweisung

**:**

**}**

#### **Methode mit switch-Anweisung**

```
int i = IO.Eingabe();
switch (i) {
     case 0: case 1: case 2: case 3: case 4:System.out.println ("i kleiner 5."); break;
     case 5:System.out.println ("i gleich 5."); break;
     default:System.out.println ("i größer 5."); break;
}
```
#### **Schleifen Schleifen**

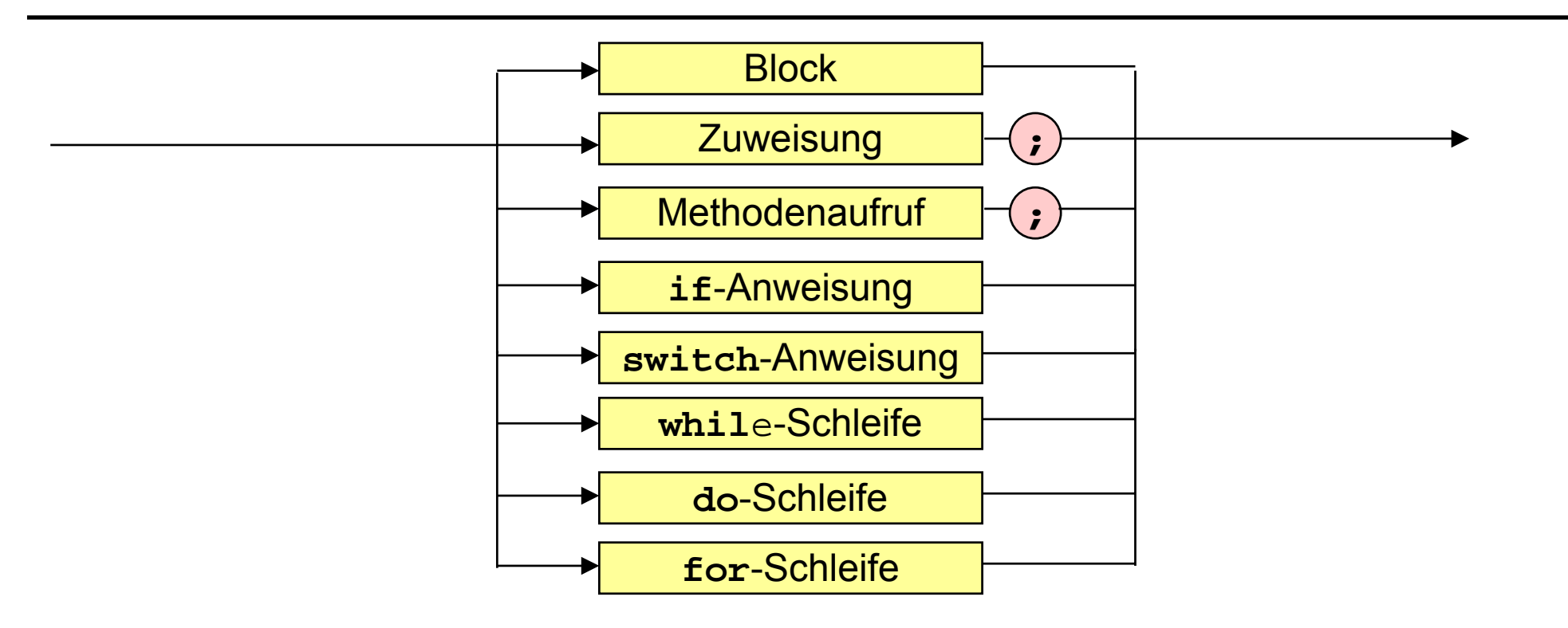

**while**-Schleife

**while(** Ausdruck **)** Anweisung

 $\sim$ 

#### **Methode mit Methode mit while-Schleife -Schleife**

**public class Prim {**

 **}**

**}**

```
 public static void main (String [] args) {
```

```
System.out.print ("Gib Zahl ein: ");
int n = IO.Eingabe (),
     Wurzel = (int) Math.sqrt (n),
     Teiler = 2;
boolean istPrimzahl = true;
```

```
while (Teiler <= Wurzel && istPrimzahl)
```

```
if (n % Teiler = = 0) istPrimzahl = false;
else Teiler++;
```
**System.out.println (n + " prim: " + istPrimzahl);**

#### **Schleifen Schleifen**

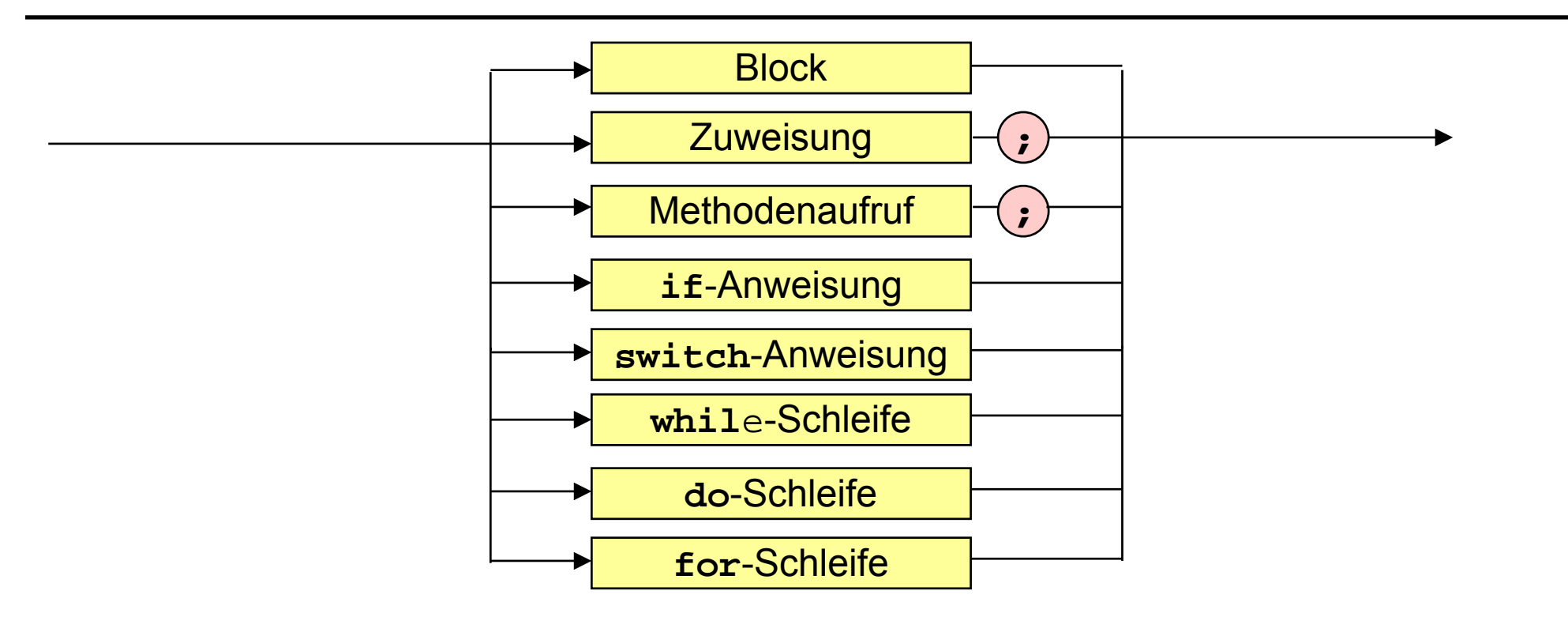

#### **do**-Schleife

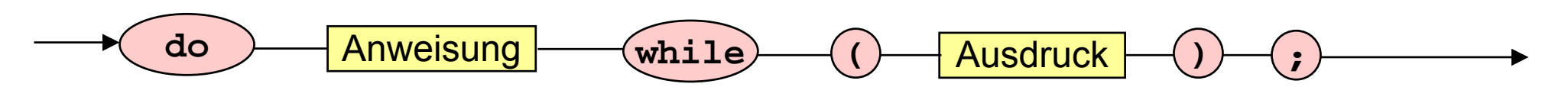

 $\sim$ 

### **Methode mit do-Schleife**

**public class Wurzel {**

```
 public static void main (String [] args) {
 System.out.print ("Gib Zahl ein: ");
 float x = IO.Eingabe (),
        uG = 0,
       \circG = x,
        m,
        epsilon = 1e-3f;
 System.out.println ("Wurzel von " + x + " ist " + m);
 do { m = (uG + oG)/2;
      if (m*m > x) oG = m;
      else uG = m;
 }
 while (oG - uG > epsilon);
```
 **}}**

### **Schleifen Schleifen**

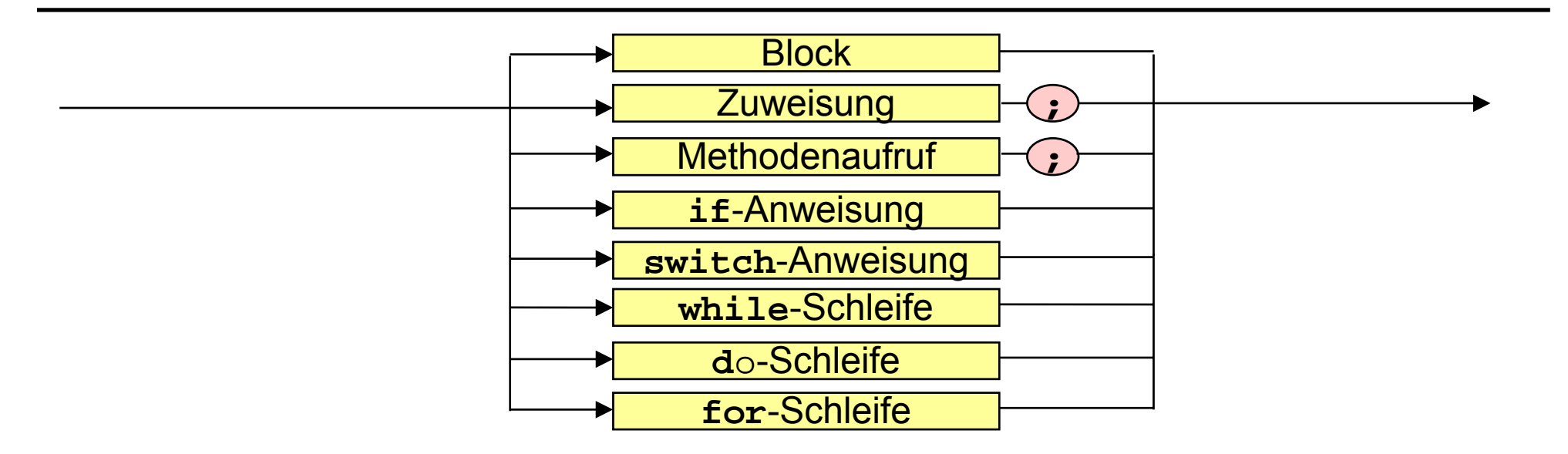

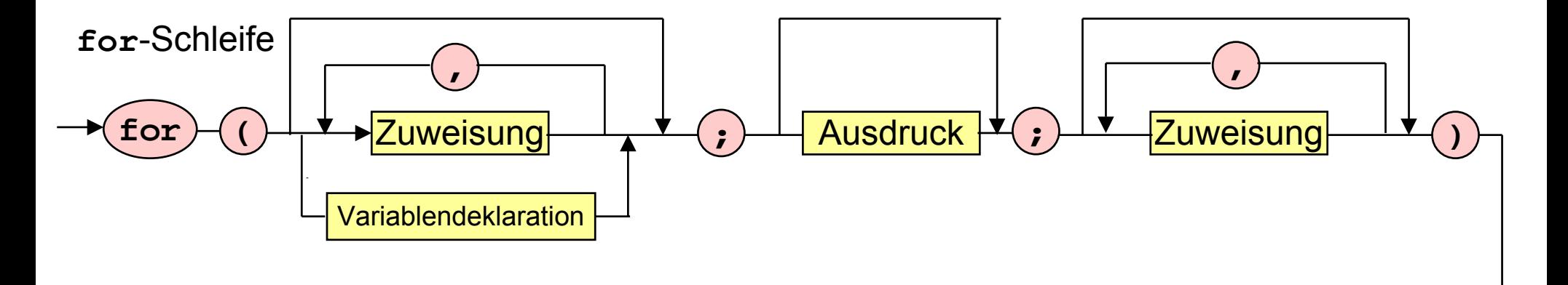

**Anweisung** 

#### **Methode mit for-Schleife**

```
public class ForSchleife {
     public static void main (String [] args) {
     for (int i = 1; i \le 3; i+1)
          for (int j = 1; j \le i; j++)System.out.println (i + " " + j + ", ");
 }
}
```
# **Sprunganweisungen Sprunganweisungen**

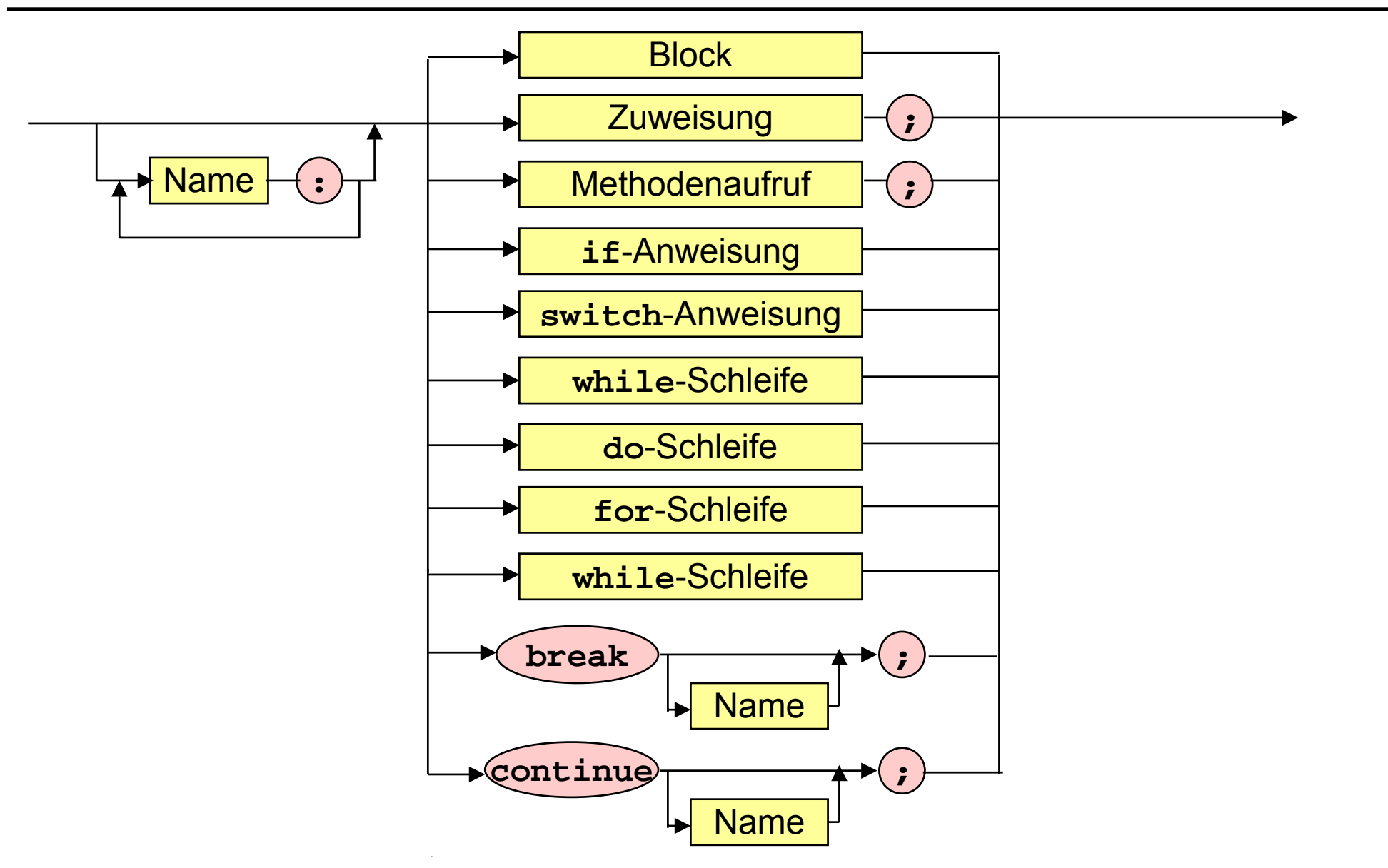

# **Methode mit Sprunganweisungen**

```
public class Freitag {
     public static void main (String[] args) {
     System.out.print ("Gib letzten Wochentag des Vorjahres ein ");
     int Wochentag = IO.Eingabe();
     System.out.print ("Gib 1 ein, falls Schaltjahr, sonst 0: ");
     int Schalttag = IO.Eingabe();
     Monatsschleife: for (int Monat = 1; Monat <= 12; Monat++) {
       Tagesschleife: for (int Tag = 1; Tag <= 31; Tag++) {
        //Wenn es Tag nicht gibt, dann breche Tagesschleife ab
        switch (Monat) {
         case 2 : if (Tag > 28 + Schalttag) continue Monatsschleife;
         case 4: case 6: case 9: case 11: if (Tag > 30) continue Monatsschleife; }
        Wochentag = Wochentag % 7 + 1; // naechster Wochentag
        if (Tag != 13) continue Tagesschleife; // Wenn Tag kein 13., dann neuer Tag
        // Wenn es ein Freitag ist, dann gib das Datum aus
        if (Wochentag == 5) System.out.println ("Freitag, der 13. " + Monat + ".");
        if (Monat == 12) break Monatsschleife; // Abbruch nach dem 13. 12.
 }
 }
```
**}}**